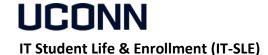

Hours Monday - Friday 8:00am - 5:00pm Phone: 860-486-8992 Email: <u>it-sle@uconn.edu</u>

Website: <a href="https://it.studentlife.uconn.edu/help">https://it.studentlife.uconn.edu/help</a>

## **Support Topic**

## Connect a Laptop to the Conference Room System

DISPLAY YOUR LAPTOP SCREEN ON THE CONFERENCE ROOM MONITOR

## Instructions:

Touch the screen on the Extron Panel to wake it up

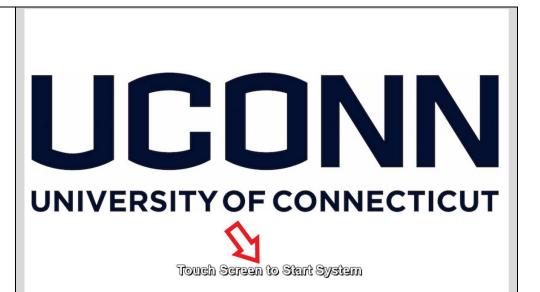

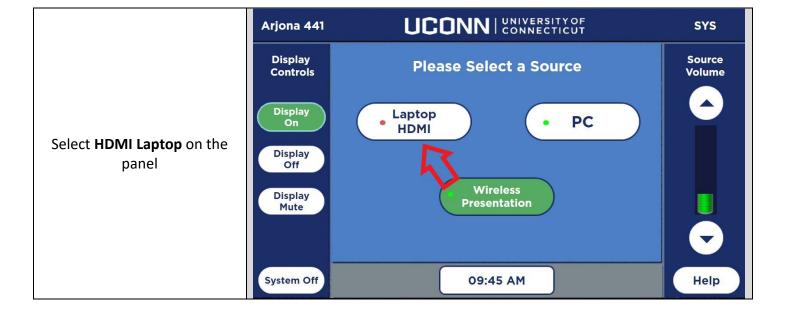

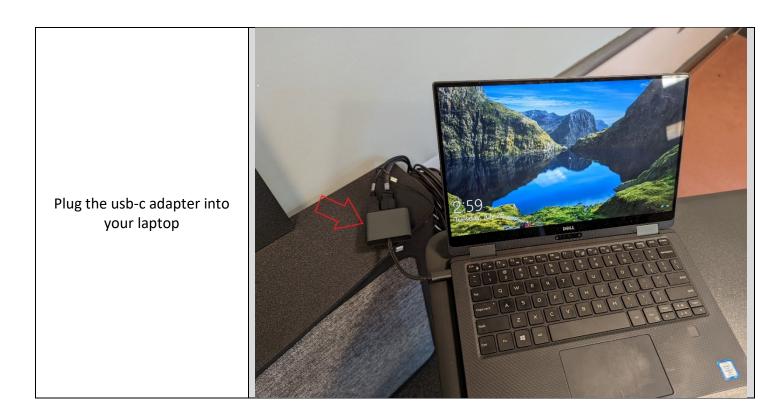

Your laptop should now be showing on the monitor.

Use your preferred meeting platform to test the conference system webcam if needed.

Touch the **Help** button on the Extron Panel if you need tech support.

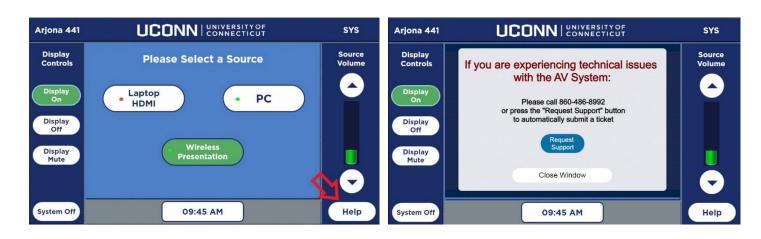